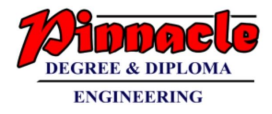

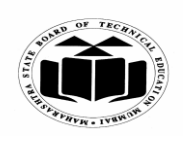

**(Autonomous) (ISO/IEC - 27001 - 2005 Certified)**

## **WINTER – 2019 EXAMINATION MODEL ANSWER**

## **Subject: Object Oriented Programming Using C++ Subject Code:**

**22316**

### **Important Instructions to examiners:**

- 1) The answers should be examined by key words and not as word-to-word as given in the model answer scheme.
- 2) The model answer and the answer written by candidate may vary but the examiner may try to assess the understanding level of the candidate.
- 3) The language errors such as grammatical, spelling errors should not be given more Importance (Not applicable for subject English and Communication Skills).
- 4) While assessing figures, examiner may give credit for principal components indicated in the figure. The figures drawn by candidate and model answer may vary. The examiner may give credit for any equivalent figure drawn.
- 5) Credits may be given step wise for numerical problems. In some cases, the assumed constant values may vary and there may be some difference in the candidate's answers and model answer.
- 6) In case of some questions credit may be given by judgement on part of examiner of relevant answer based on candidate's understanding.
- 7) For programming language papers, credit may be given to any other program based on equivalent concept.

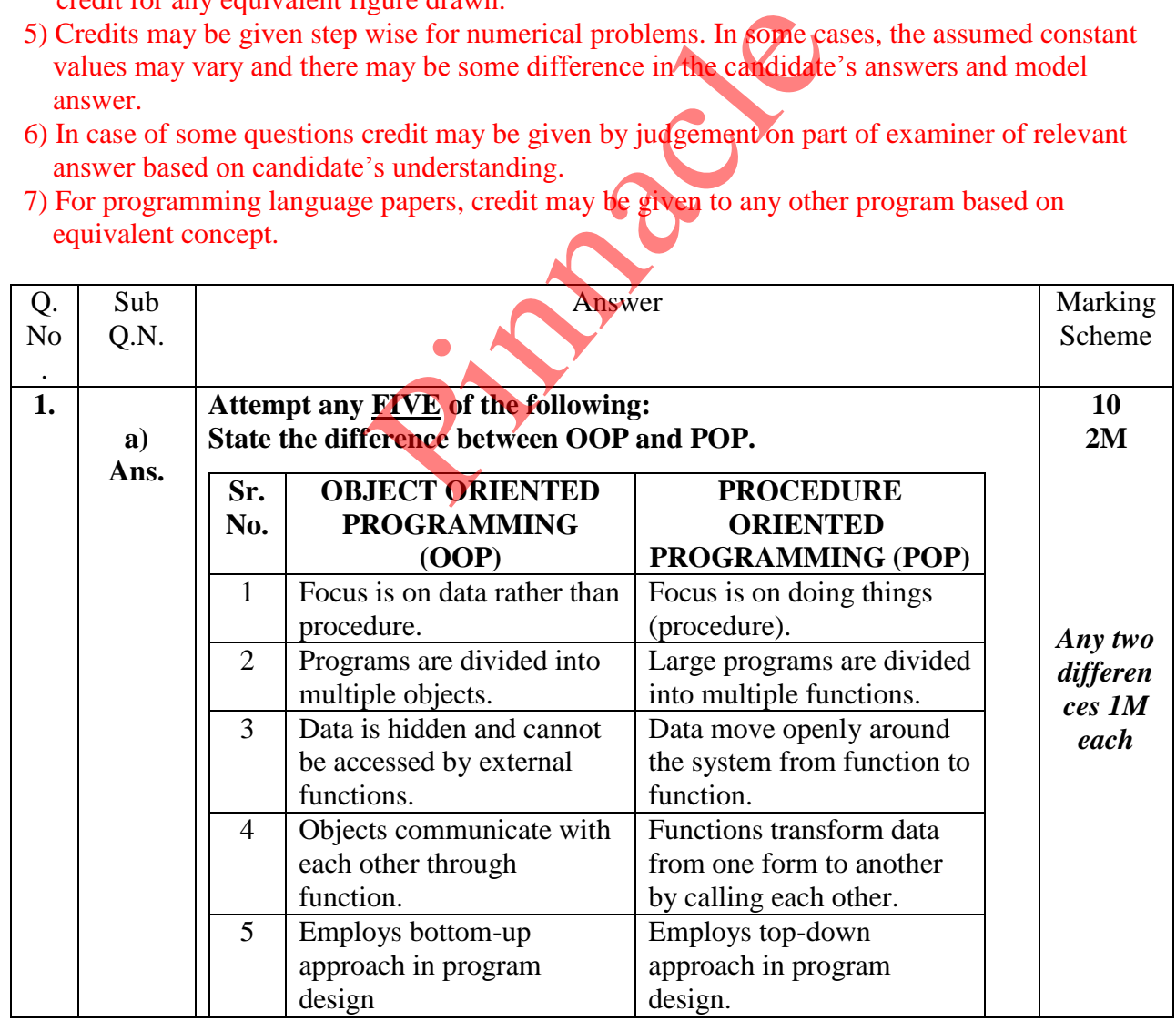

Page **1** / **21**

## **OUR CENTERS : KALYAN | DOMBIVLI | THANE | NERUL | DADAR Contact - 9136008228**

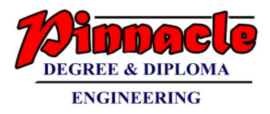

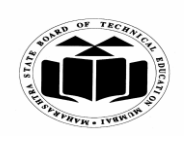

**(Autonomous)**

**(ISO/IEC - 27001 - 2005 Certified)**

#### **WINTER – 2019 EXAMINATION MODEL ANSWER**

**Subject: Object Oriented Programming Using C++ Subject Code: 22316**

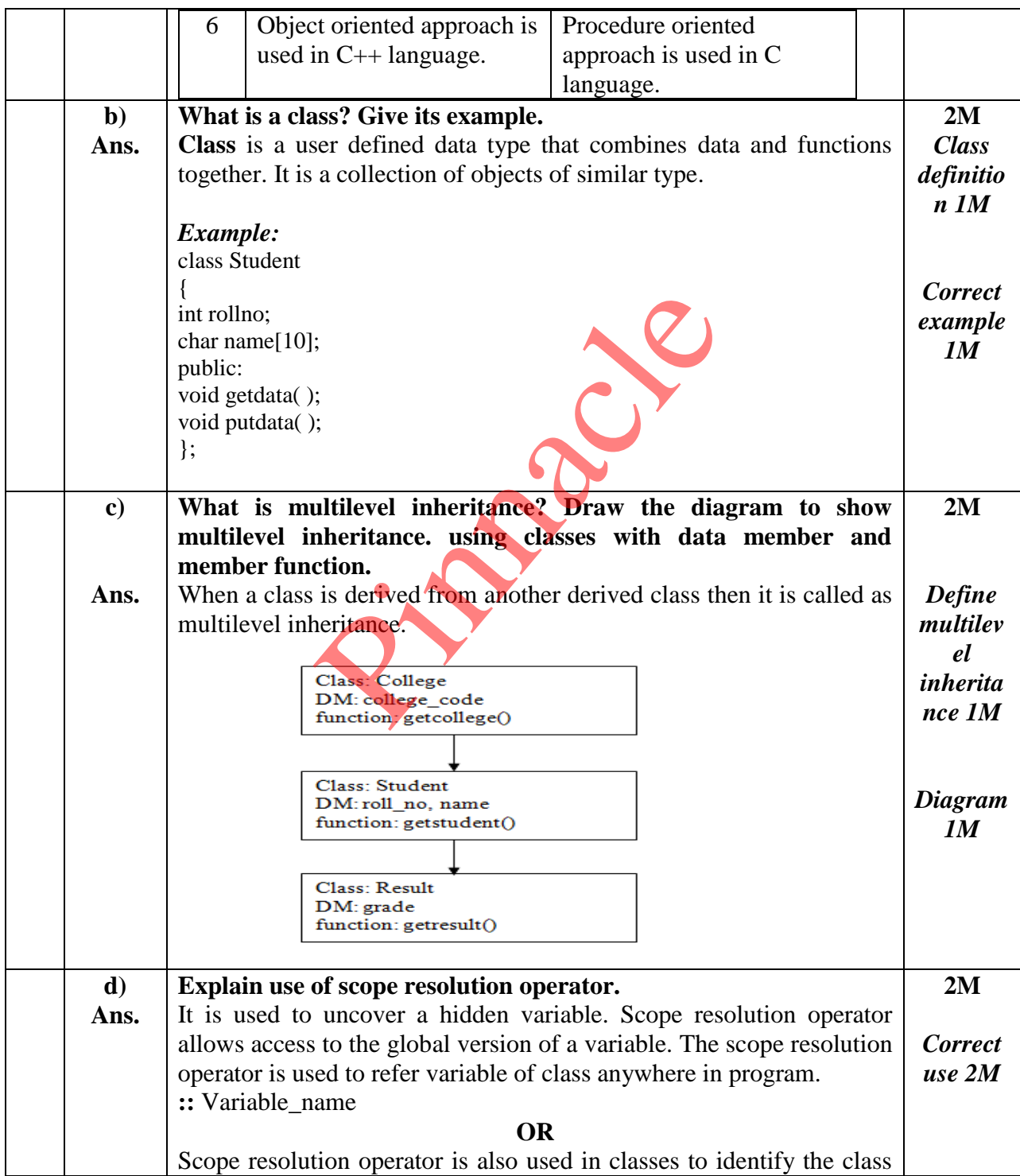

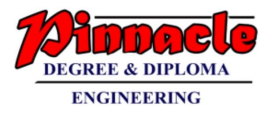

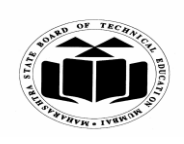

**(Autonomous) (ISO/IEC - 27001 - 2005 Certified)**

## **WINTER – 2019 EXAMINATION MODEL ANSWER**

**Subject: Object Oriented Programming Using C++ Subject Code: 22316**

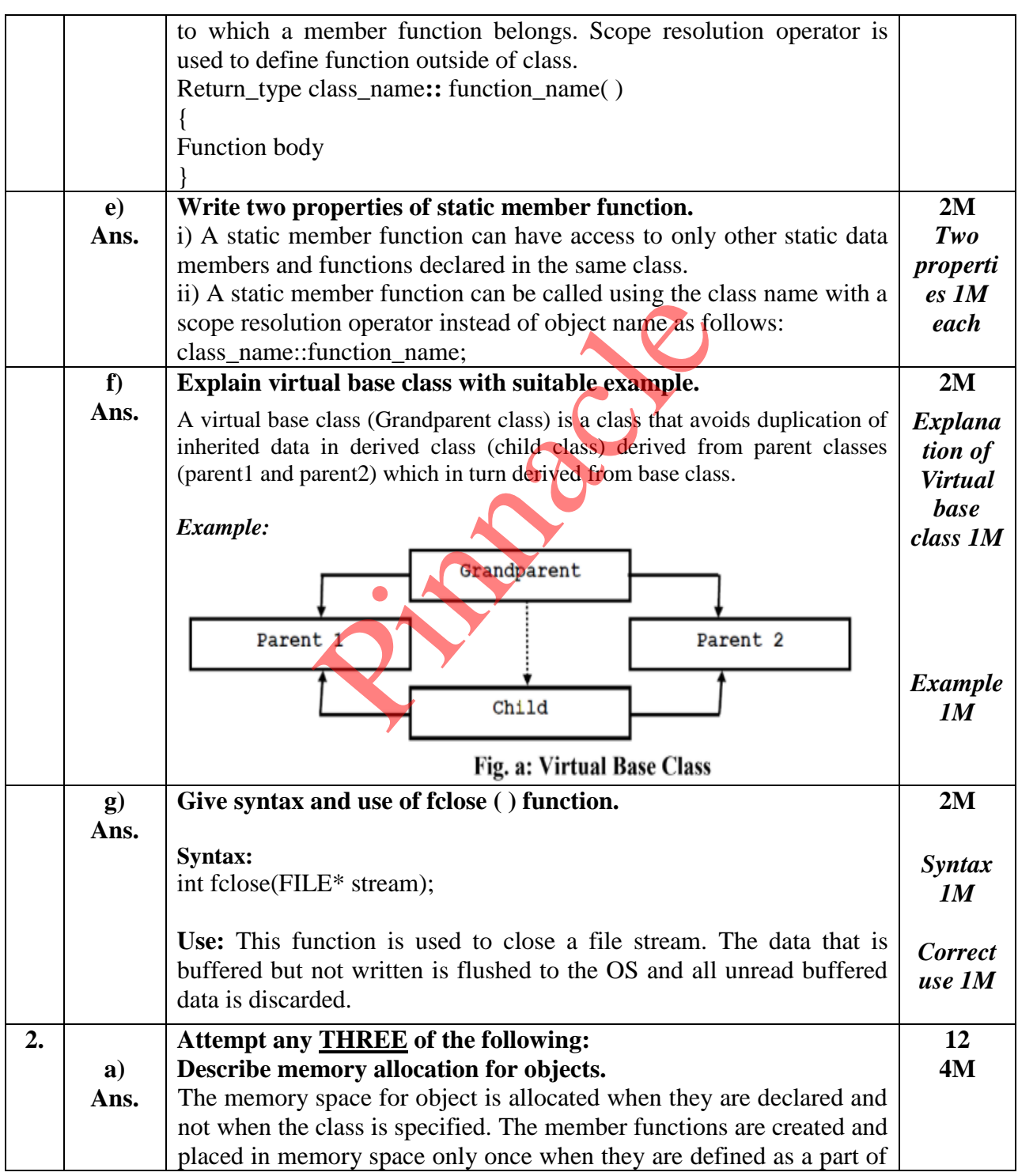

Page **3** / **21**

# **OUR CENTERS : KALYAN | DOMBIVLI | THANE | NERUL | DADAR Contact - 9136008228**

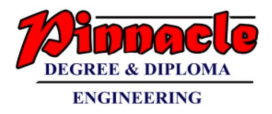

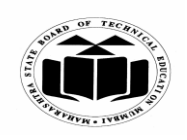

**MAHARASHTRA STATE BOARD OF TECHNICAL EDUCATION (Autonomous)**

**(ISO/IEC - 27001 - 2005 Certified)**

## **WINTER – 2019 EXAMINATION MODEL ANSWER**

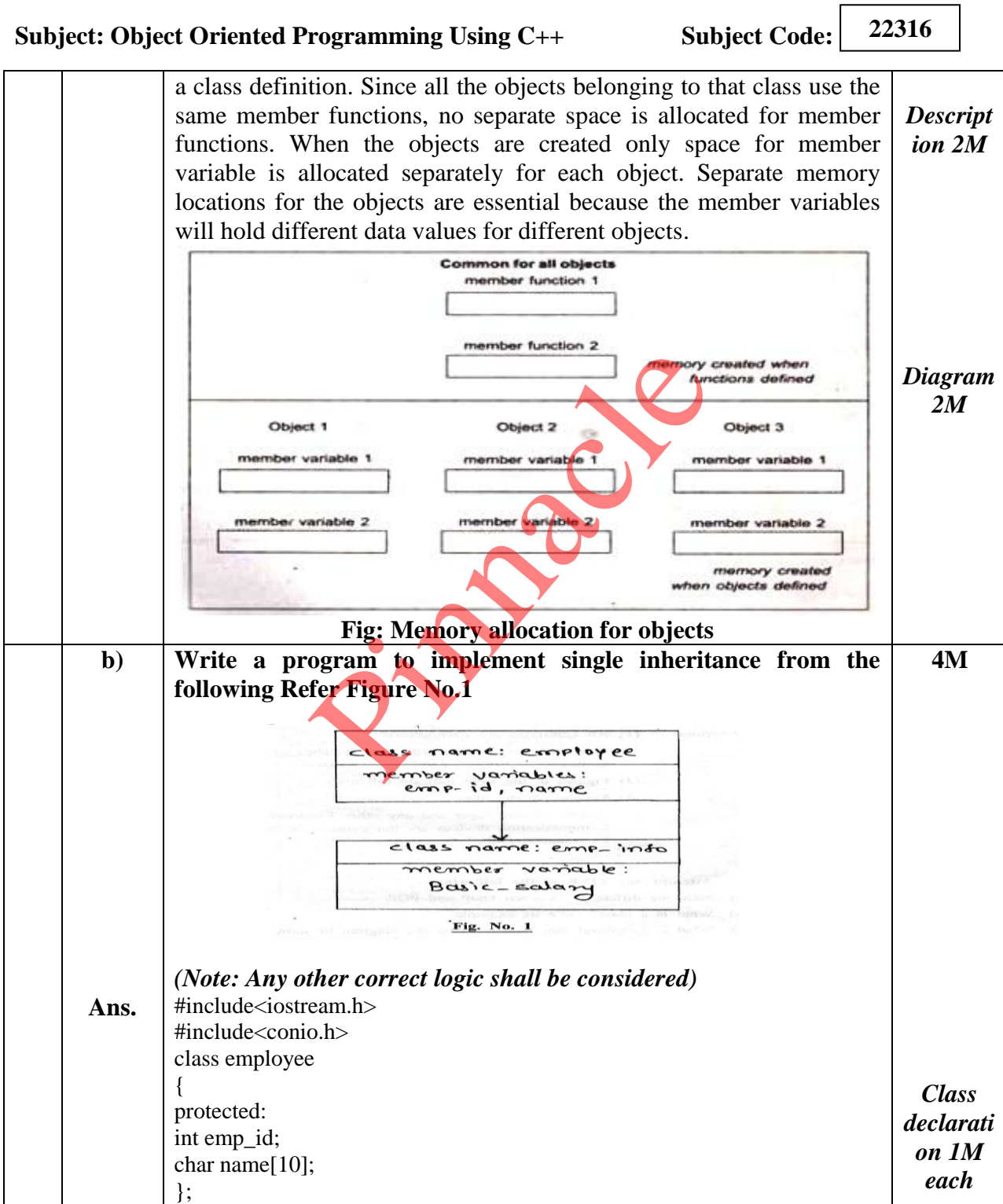

**OUR CENTERS : KALYAN | DOMBIVLI | THANE | NERUL | DADAR Contact - 9136008228** 

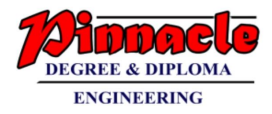

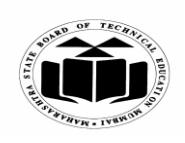

**(Autonomous) (ISO/IEC - 27001 - 2005 Certified)**

### **WINTER – 2019 EXAMINATION MODEL ANSWER**

**Subject: Object Oriented Programming Using C++ Subject Code:**

**22316**

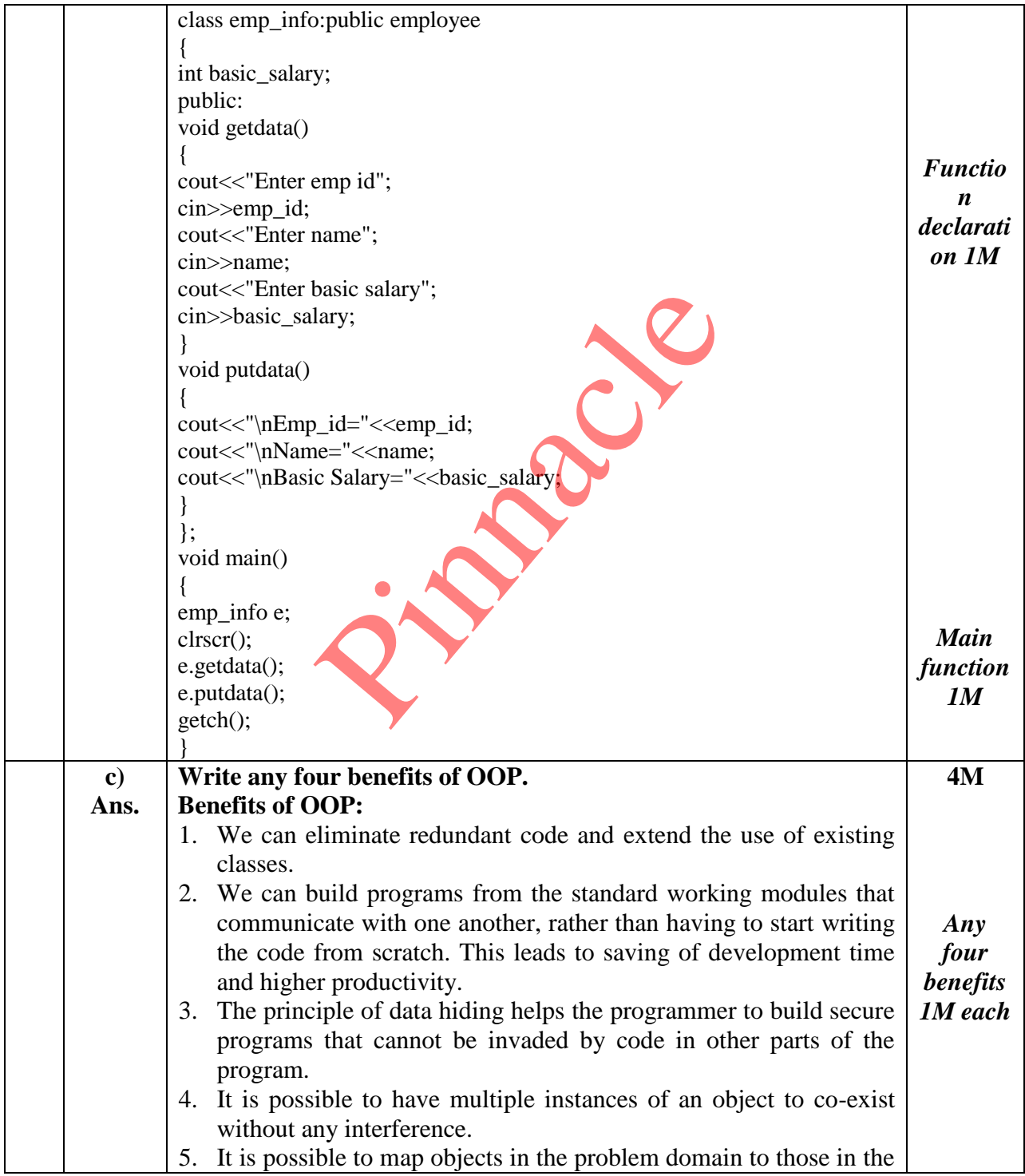

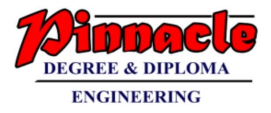

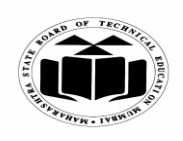

**(Autonomous) (ISO/IEC - 27001 - 2005 Certified)**

## **WINTER – 2019 EXAMINATION MODEL ANSWER**

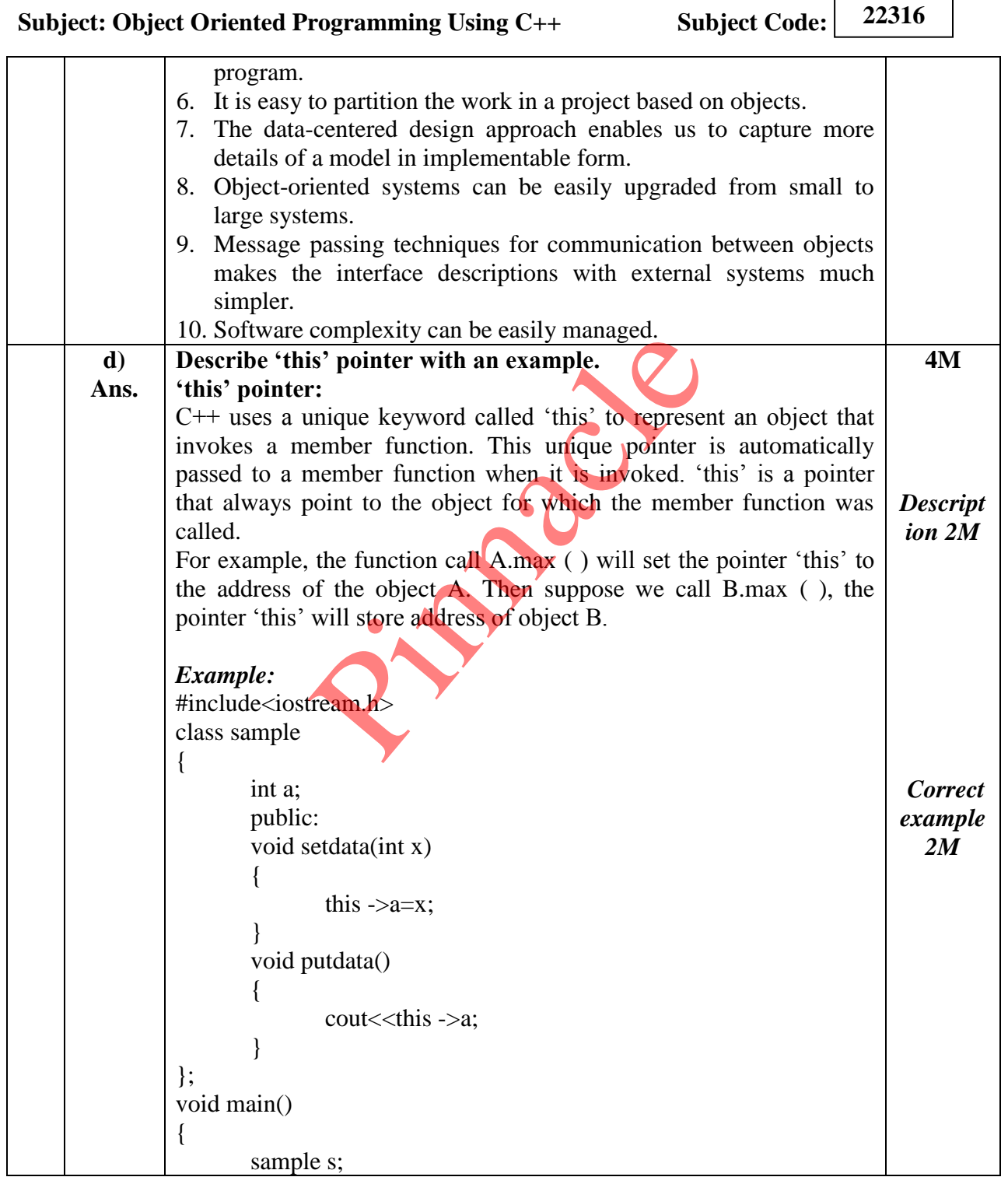

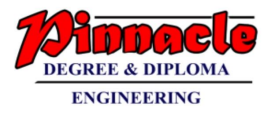

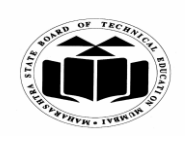

**(Autonomous) (ISO/IEC - 27001 - 2005 Certified)**

## **WINTER – 2019 EXAMINATION MODEL ANSWER**

**Subject: Object Oriented Programming Using C++ Subject Code:** 

**22316**

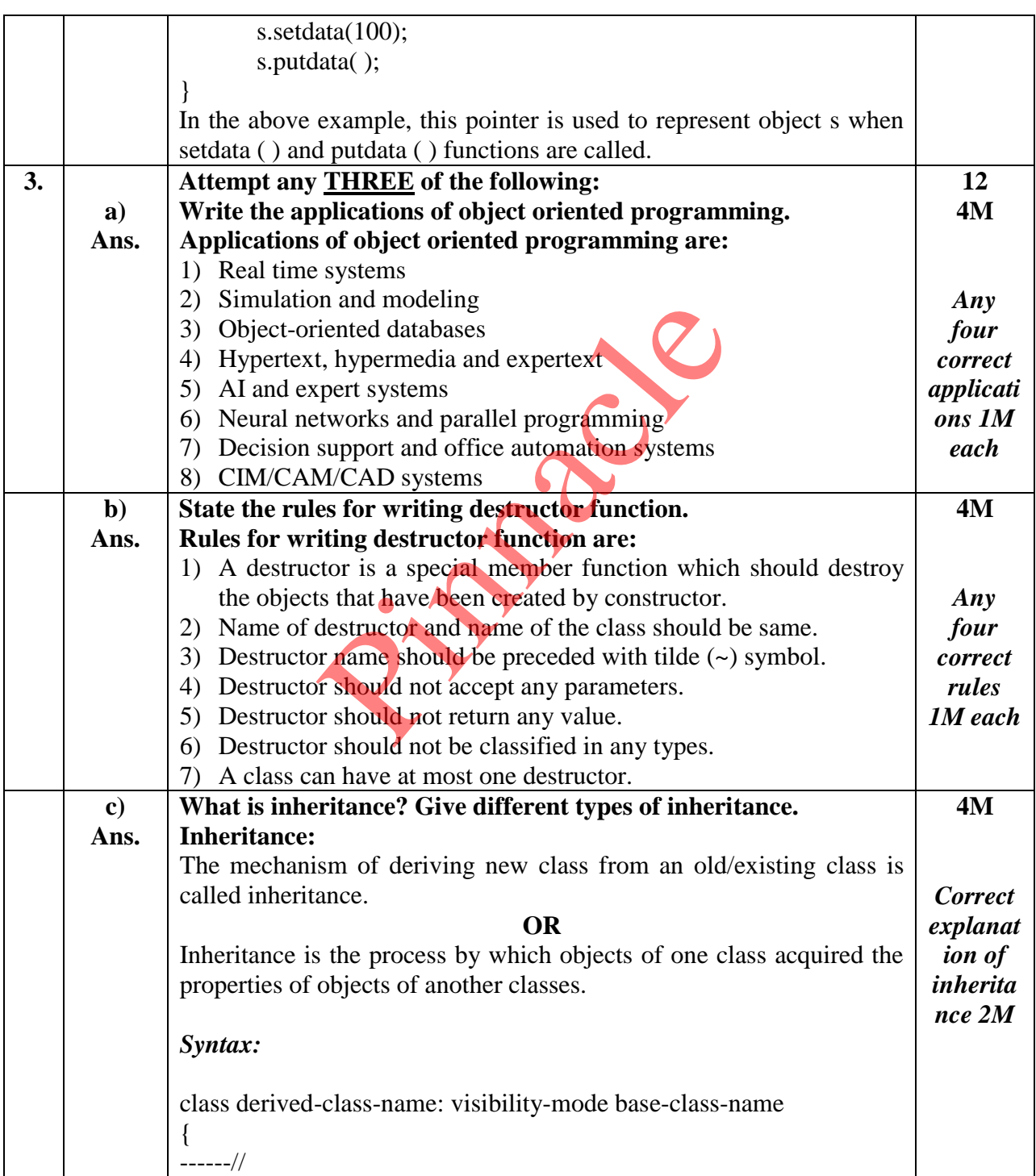

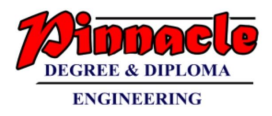

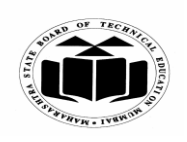

**(Autonomous) (ISO/IEC - 27001 - 2005 Certified)**

## **WINTER – 2019 EXAMINATION MODEL ANSWER**

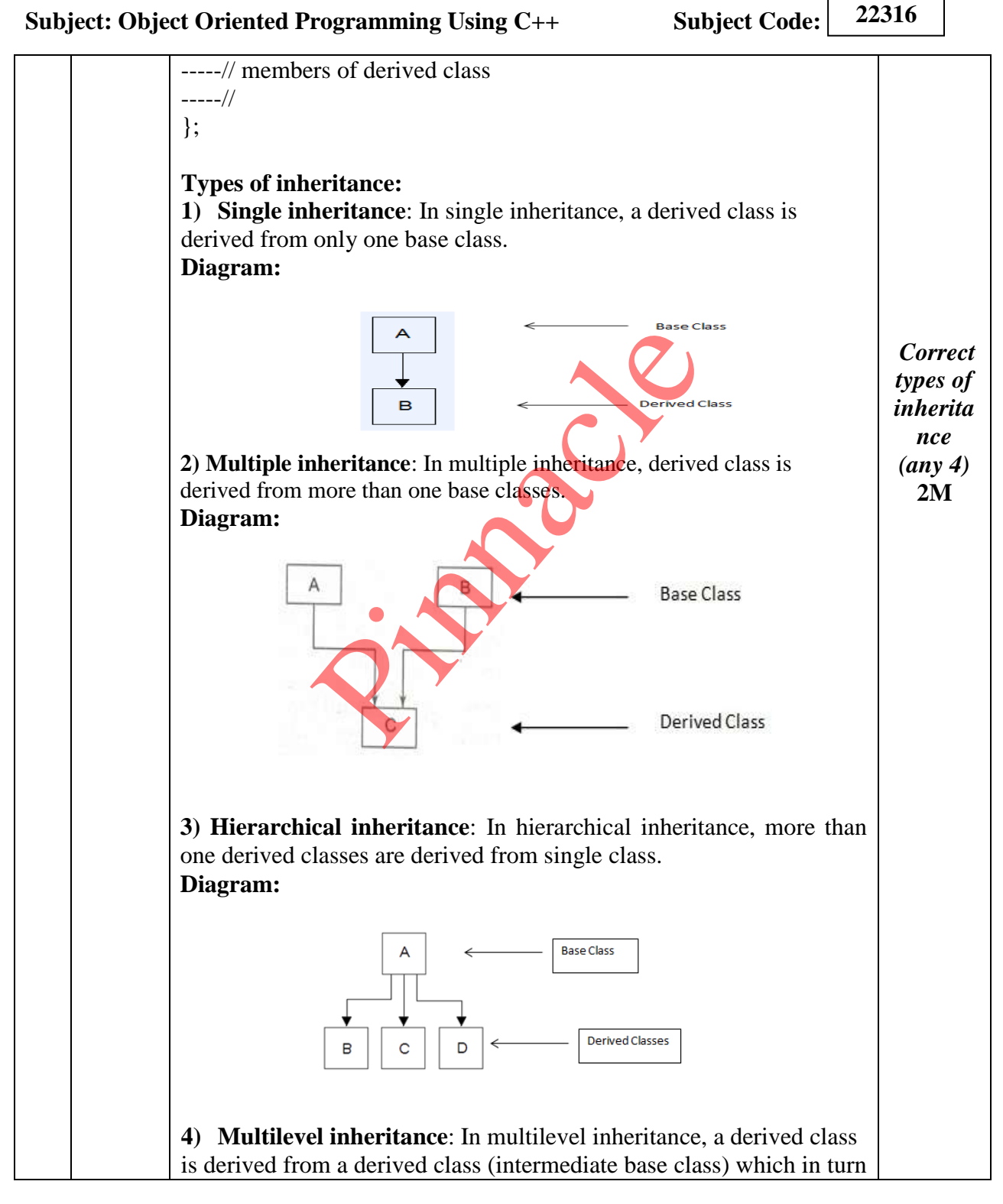

Page **8** / **21**

**OUR CENTERS : KALYAN | DOMBIVLI | THANE | NERUL | DADAR Contact - 9136008228** 

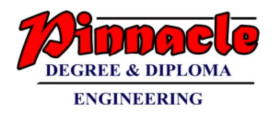

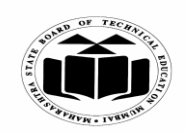

**(Autonomous) (ISO/IEC - 27001 - 2005 Certified)**

## **WINTER – 2019 EXAMINATION MODEL ANSWER**

**Subject: Object Oriented Programming Using C++ Subject Code: 22316**

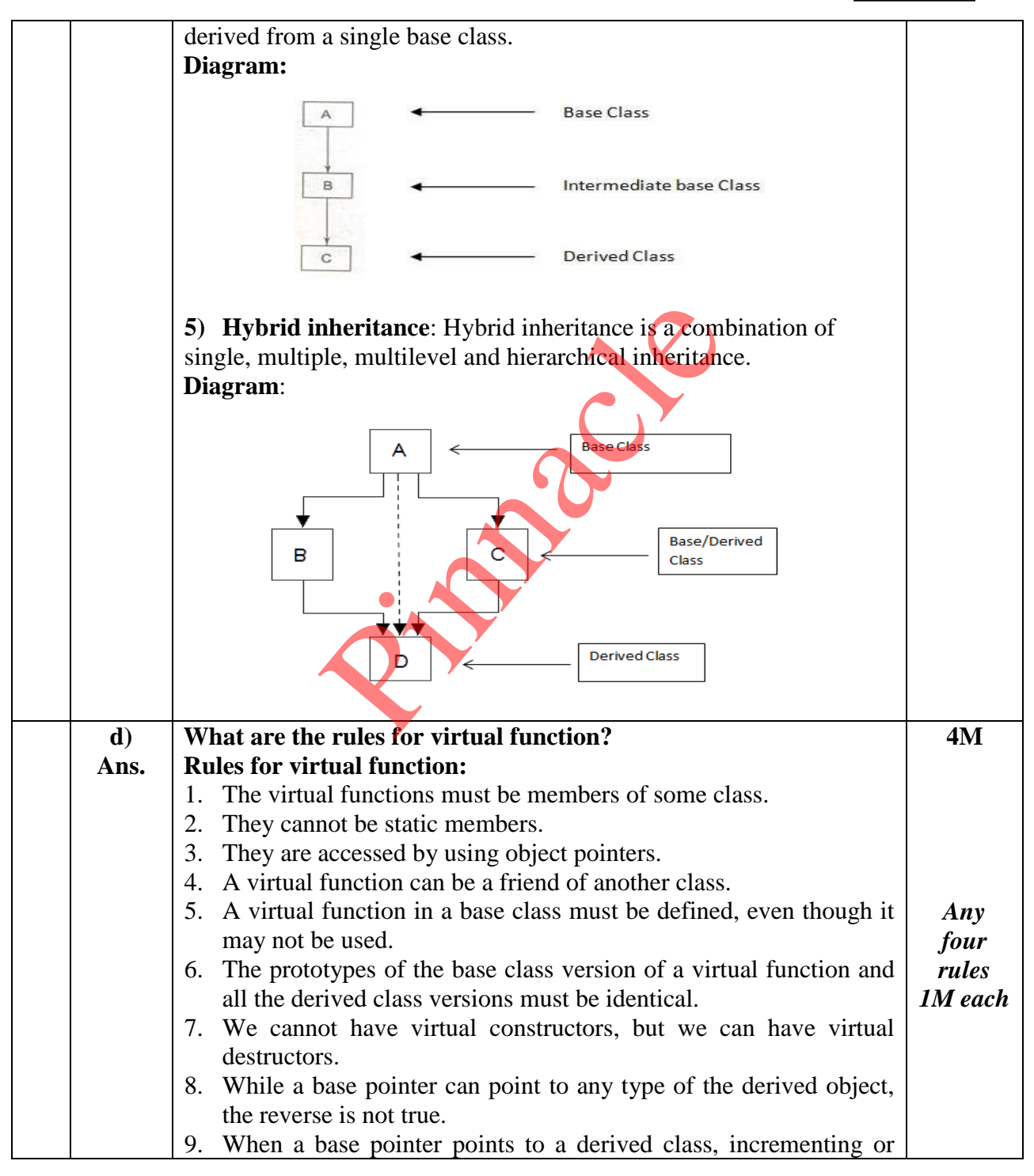

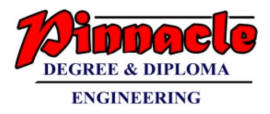

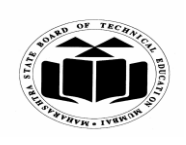

**(Autonomous) (ISO/IEC - 27001 - 2005 Certified)**

### **WINTER – 2019 EXAMINATION MODEL ANSWER**

**Subject: Object Oriented Programming Using C++ Subject Code: 22316** decrementing it will not make it to point to the next object of the derived class. 10. If a virtual function is defined in the base class, it need not be necessarily redefined in the derived class. **4. a) Ans. Attempt any THREE of the following: What is parameterized constructor?** A constructor that accepts parameters is called as parameterized constructor. In some applications, it may be necessary to initialize the various data members of different objects with different values when they are created. Parameterized constructor is used to achieve this by passing arguments to the constructor function when the objects are created. *Example:* class ABC { int m; public: ABC(int x) { m=x; } void put() { cout << m; } }; void main() { ABC  $obj(10)$ ; obj.put(); } In the above example, constructor ABC (int x) is a parameterized constructor function that accepts one parameter. When "obj" object is created for class ABC, parameterized constructor will invoke and data member m will be initialized with the value 10 which is passed as an argument. Member function put ( ) displays the value of data member 'm'. **12 4M** *Correct descripti on 4M* Interest diversion when the object<br>the constructor function when the object<br>the constructor function when the object

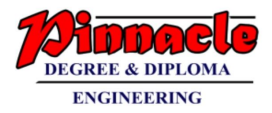

г

٦

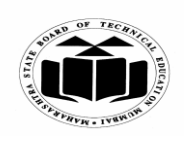

**MAHARASHTRA STATE BOARD OF TECHNICAL EDUCATION**

**(Autonomous) (ISO/IEC - 27001 - 2005 Certified)**

#### **WINTER – 2019 EXAMINATION MODEL ANSWER**

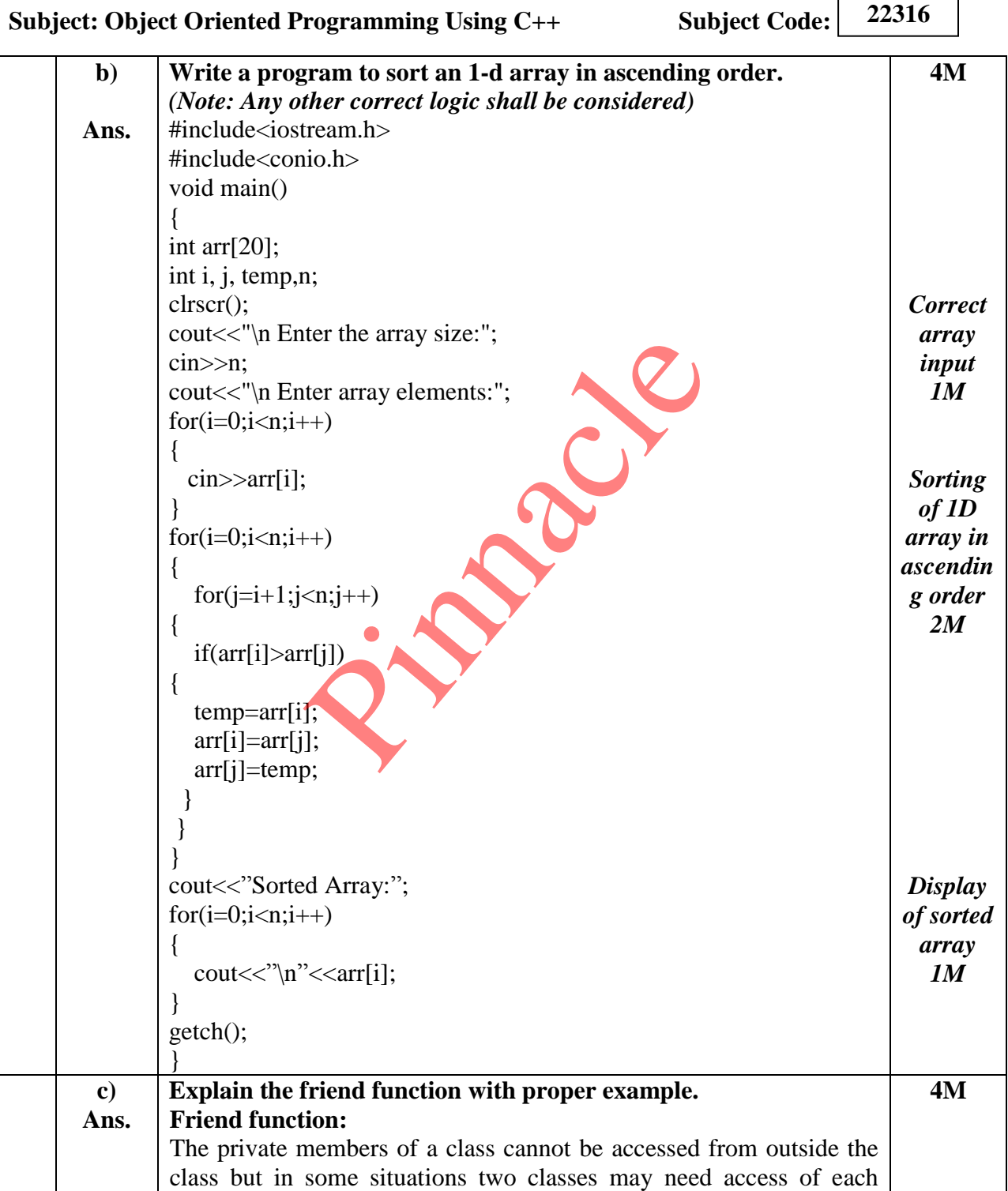

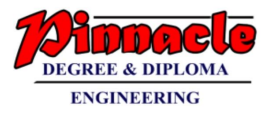

**22316**

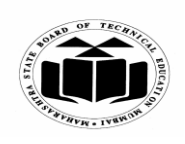

**MAHARASHTRA STATE BOARD OF TECHNICAL EDUCATION (Autonomous)**

**(ISO/IEC - 27001 - 2005 Certified)**

### **WINTER – 2019 EXAMINATION MODEL ANSWER**

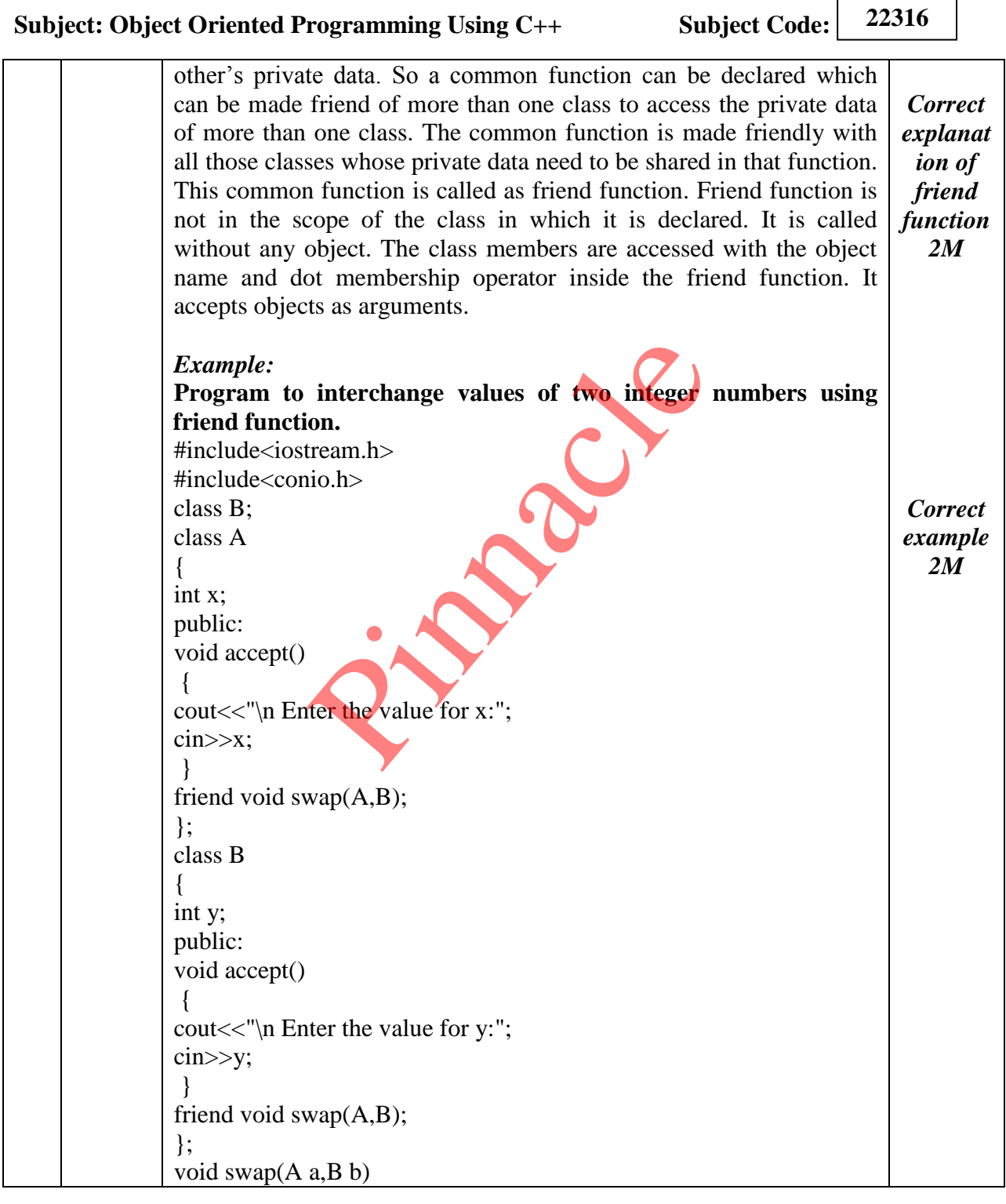

Page **12** / **21**

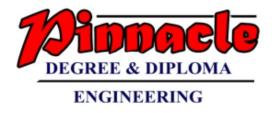

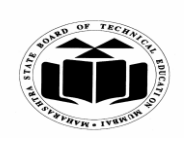

**(Autonomous) (ISO/IEC - 27001 - 2005 Certified)**

#### **WINTER – 2019 EXAMINATION MODEL ANSWER**

**Subject: Object Oriented Programming Using C++ Subject Code:**

**22316**

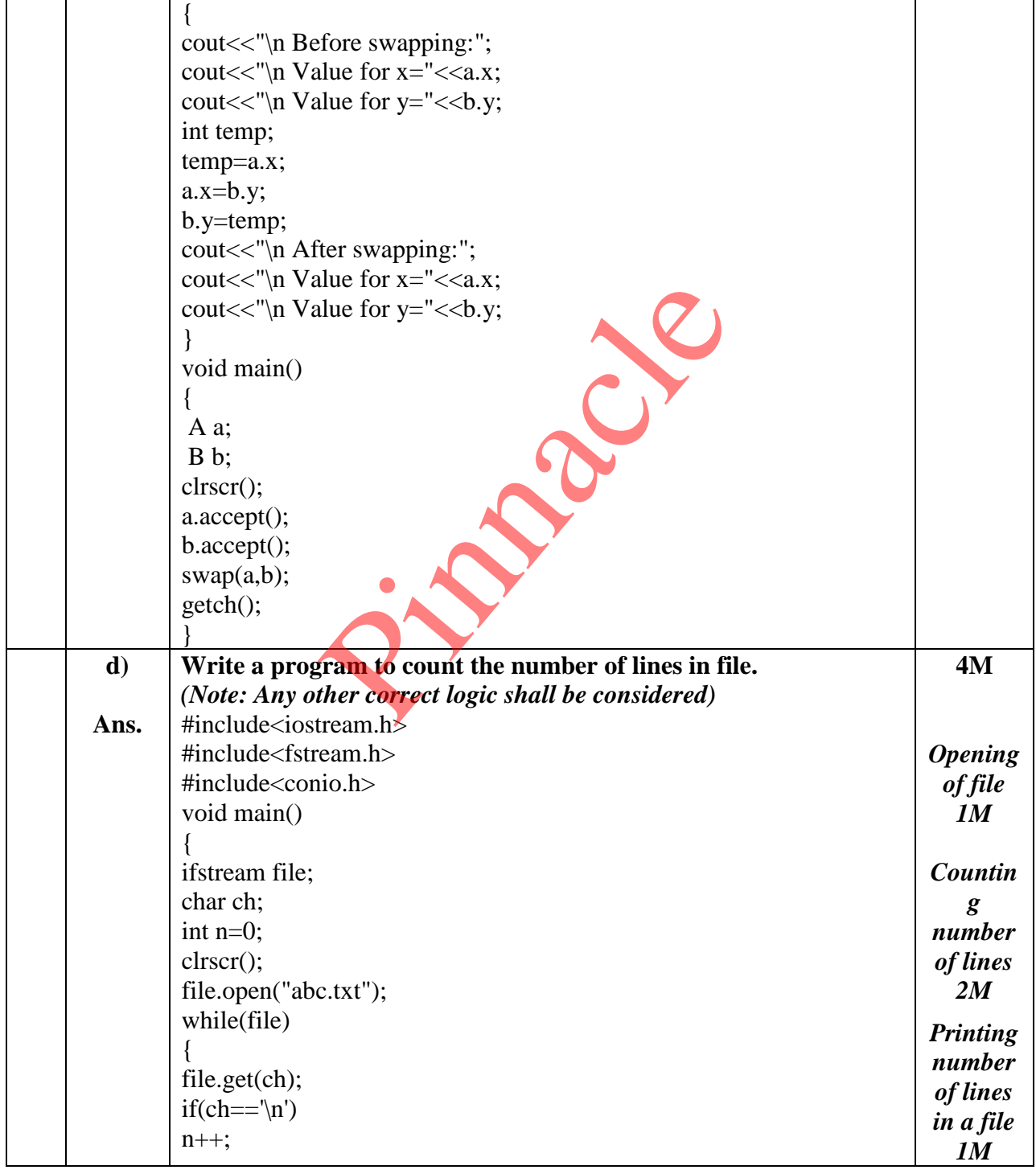

Page **13** / **21**

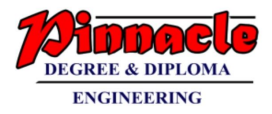

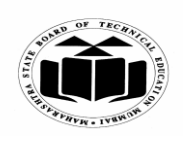

**(Autonomous) (ISO/IEC - 27001 - 2005 Certified)**

#### **WINTER – 2019 EXAMINATION MODEL ANSWER**

**Subject: Object Oriented Programming Using C++ Subject Code:**

**22316**

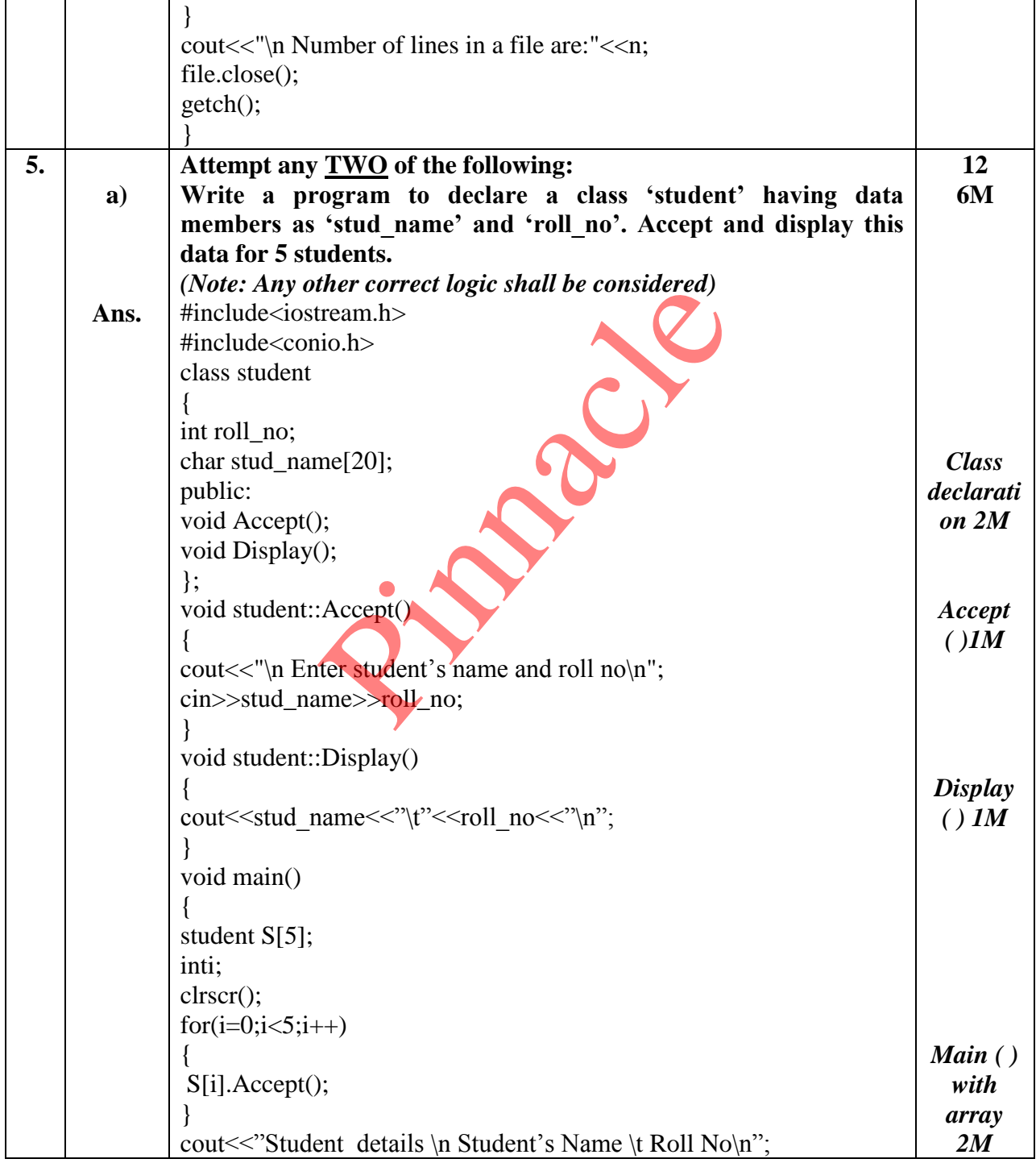

Page **14** / **21**

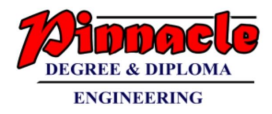

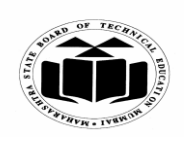

**(Autonomous) (ISO/IEC - 27001 - 2005 Certified)**

### **WINTER – 2019 EXAMINATION MODEL ANSWER**

**Subject: Object Oriented Programming Using C++ Subject Code:**

**22316**

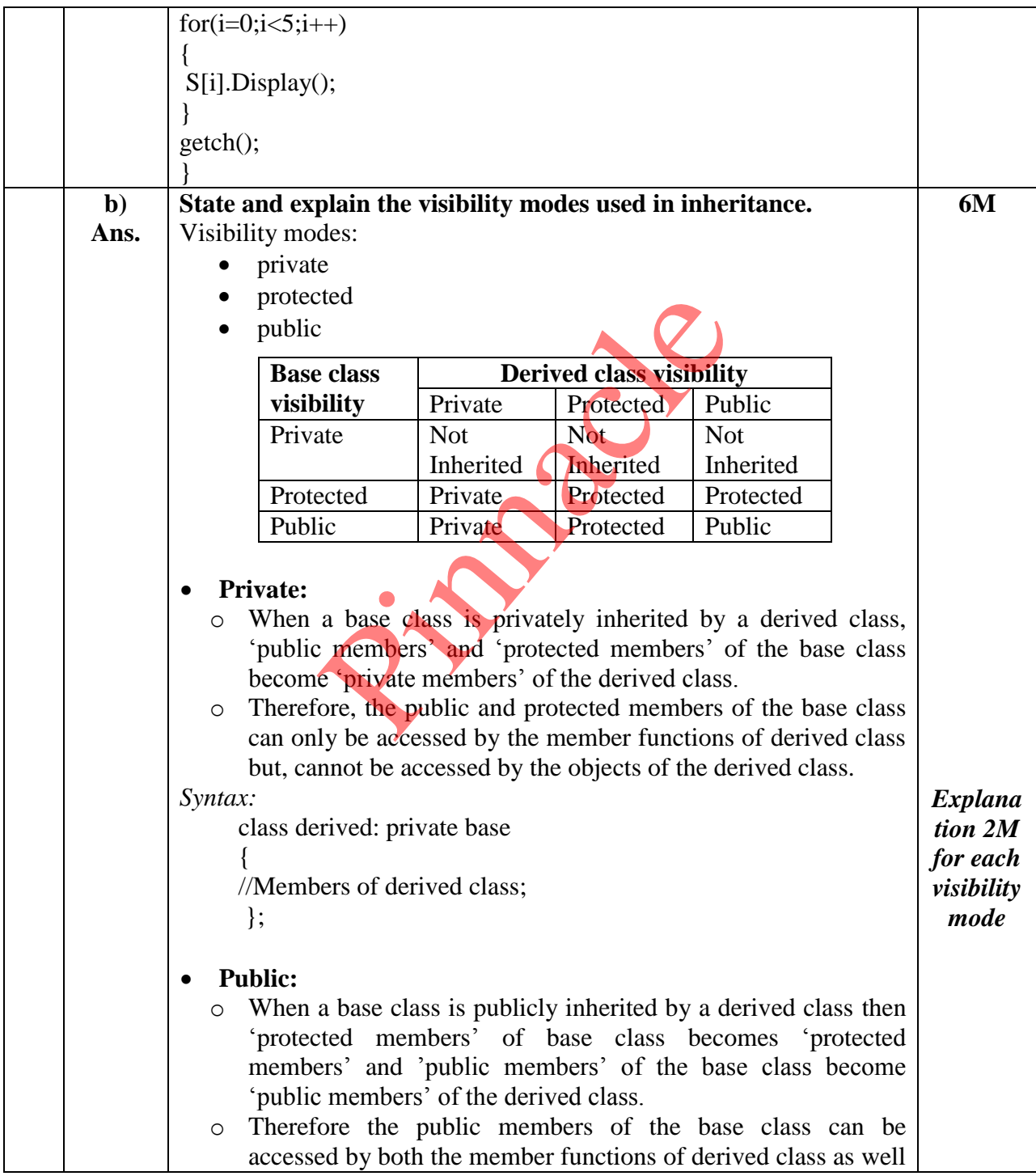

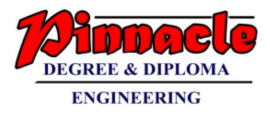

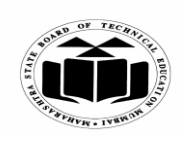

**(Autonomous) (ISO/IEC - 27001 - 2005 Certified)**

### **WINTER – 2019 EXAMINATION MODEL ANSWER**

**Subject: Object Oriented Programming Using C++ Subject Code:**

**22316**

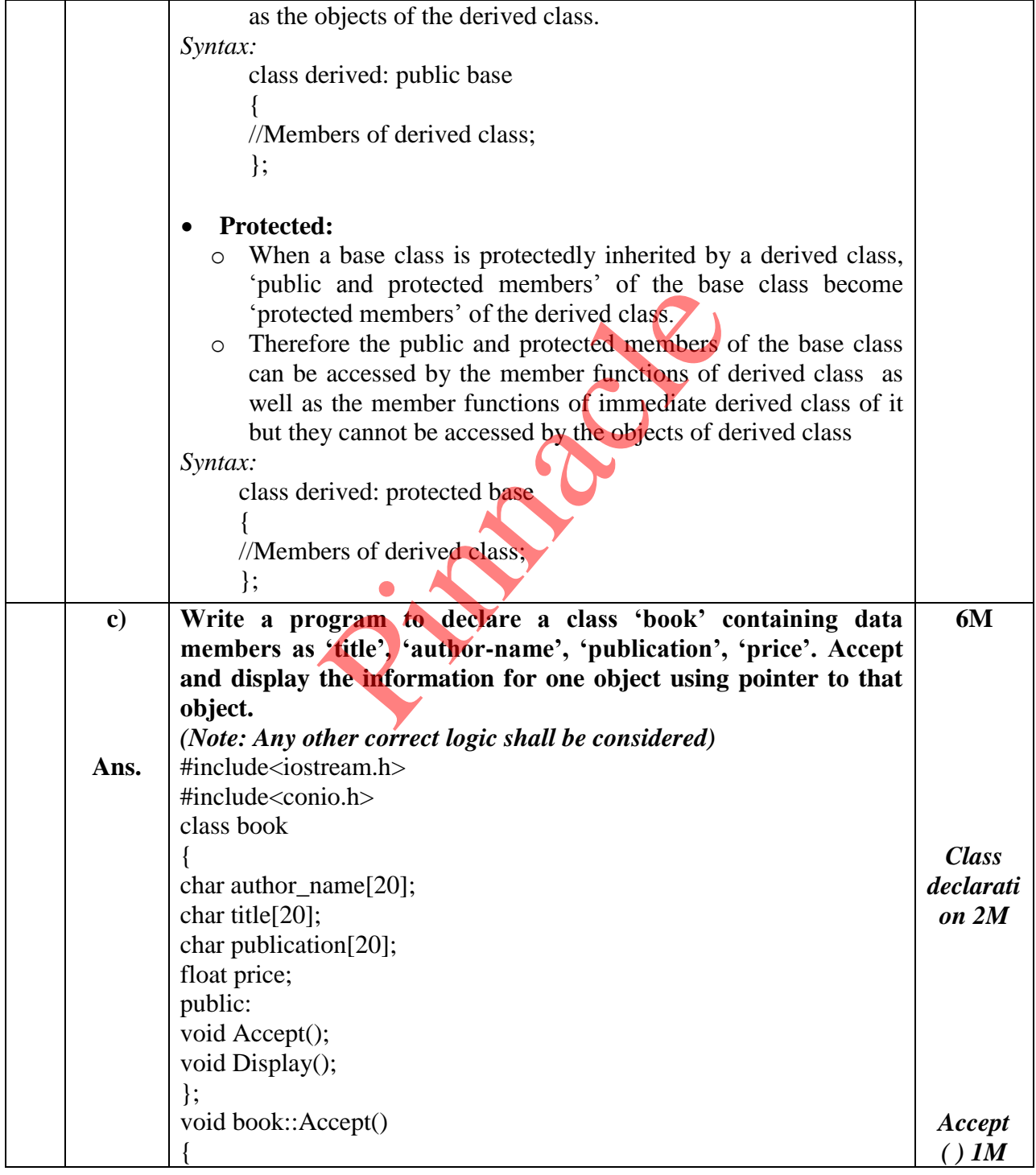

Page **16** / **21**

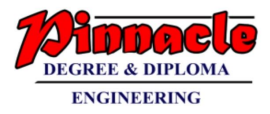

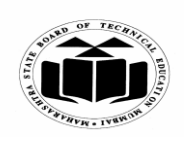

**(Autonomous) (ISO/IEC - 27001 - 2005 Certified)**

## **WINTER – 2019 EXAMINATION MODEL ANSWER**

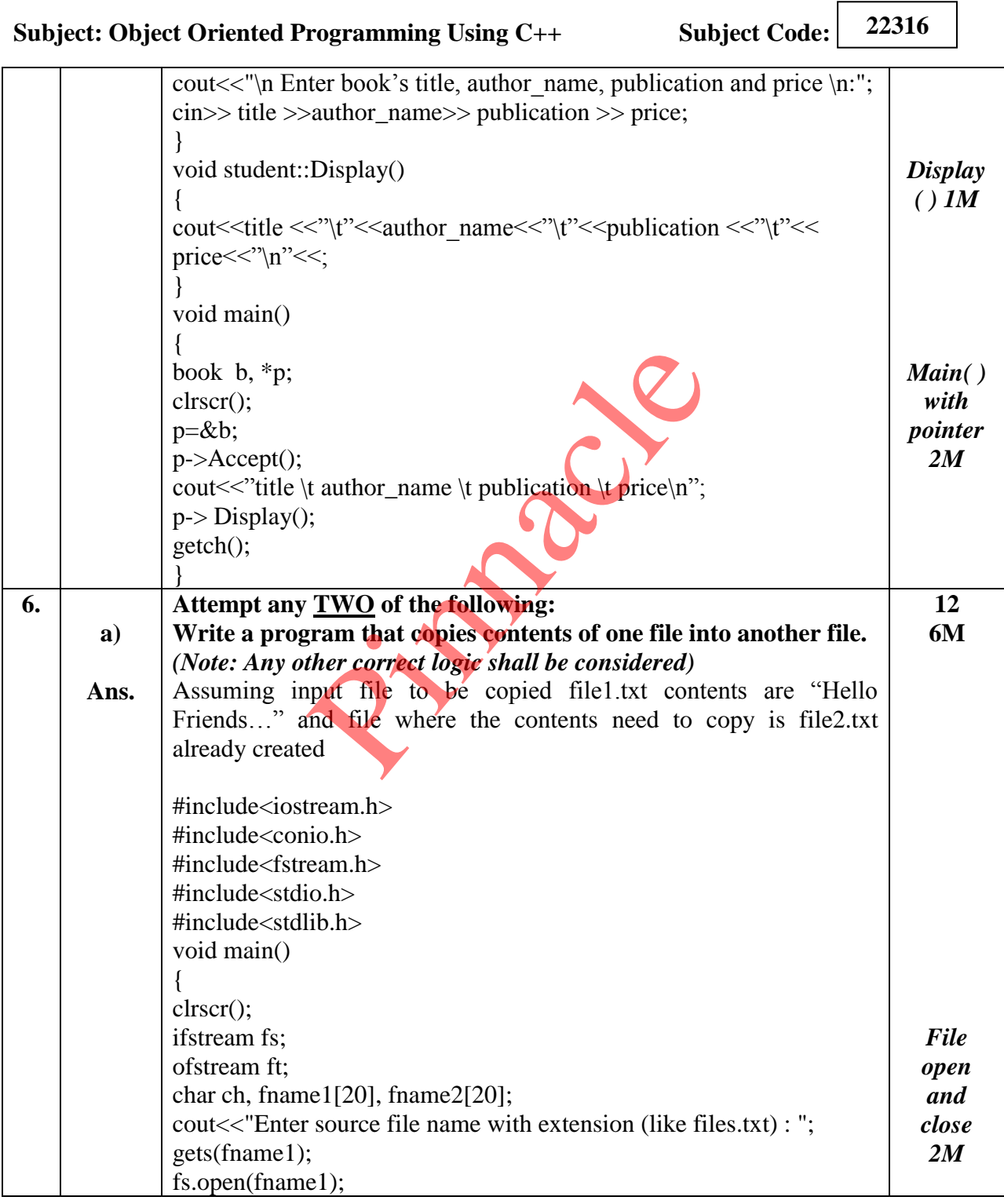

Page **17** / **21**

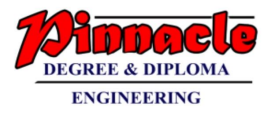

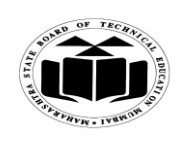

**(Autonomous) (ISO/IEC - 27001 - 2005 Certified)**

#### **WINTER – 2019 EXAMINATION MODEL ANSWER**

**Subject: Object Oriented Programming Using C++ Subject Code:**

**22316**

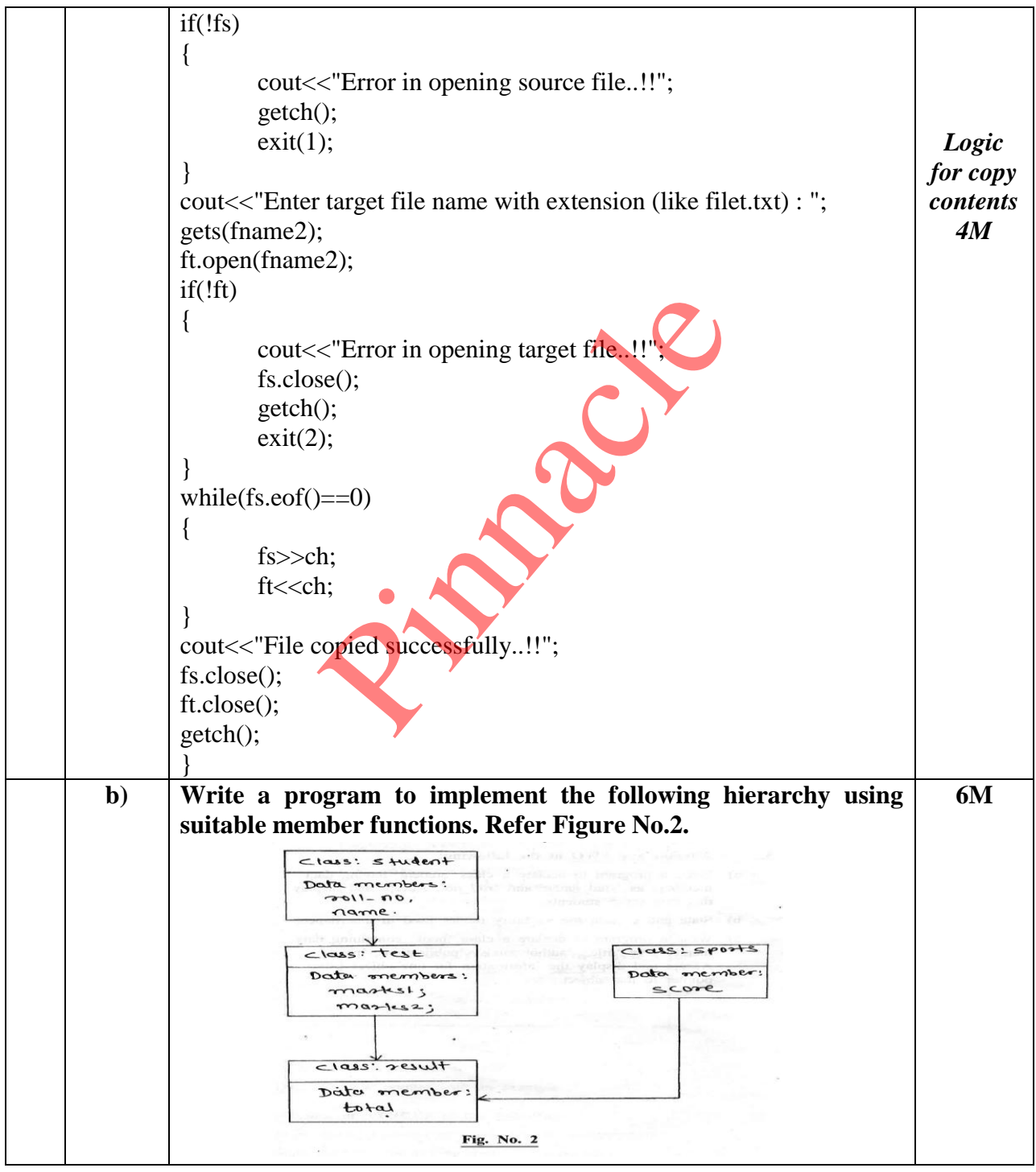

Page **18** / **21**

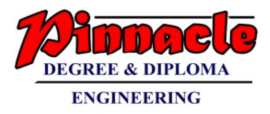

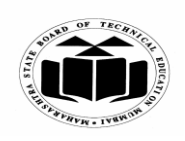

**(Autonomous) (ISO/IEC - 27001 - 2005 Certified)**

## **WINTER – 2019 EXAMINATION MODEL ANSWER**

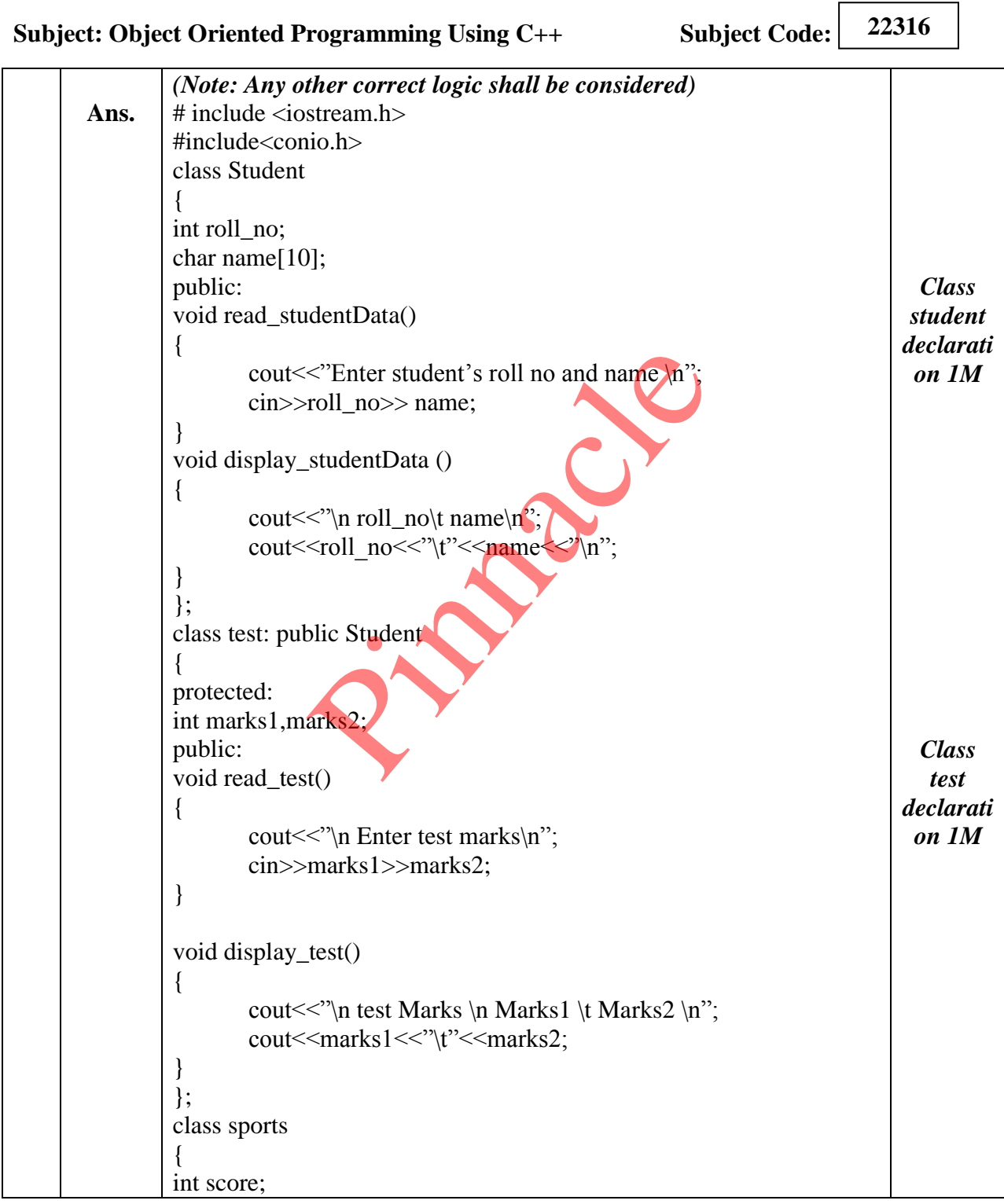

Page **19** / **21**

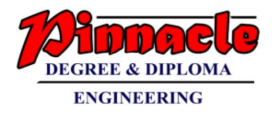

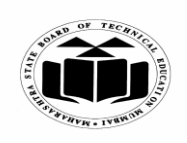

**(Autonomous) (ISO/IEC - 27001 - 2005 Certified)**

#### **WINTER – 2019 EXAMINATION MODEL ANSWER**

**Subject: Object Oriented Programming Using C++ Subject Code: 22316**

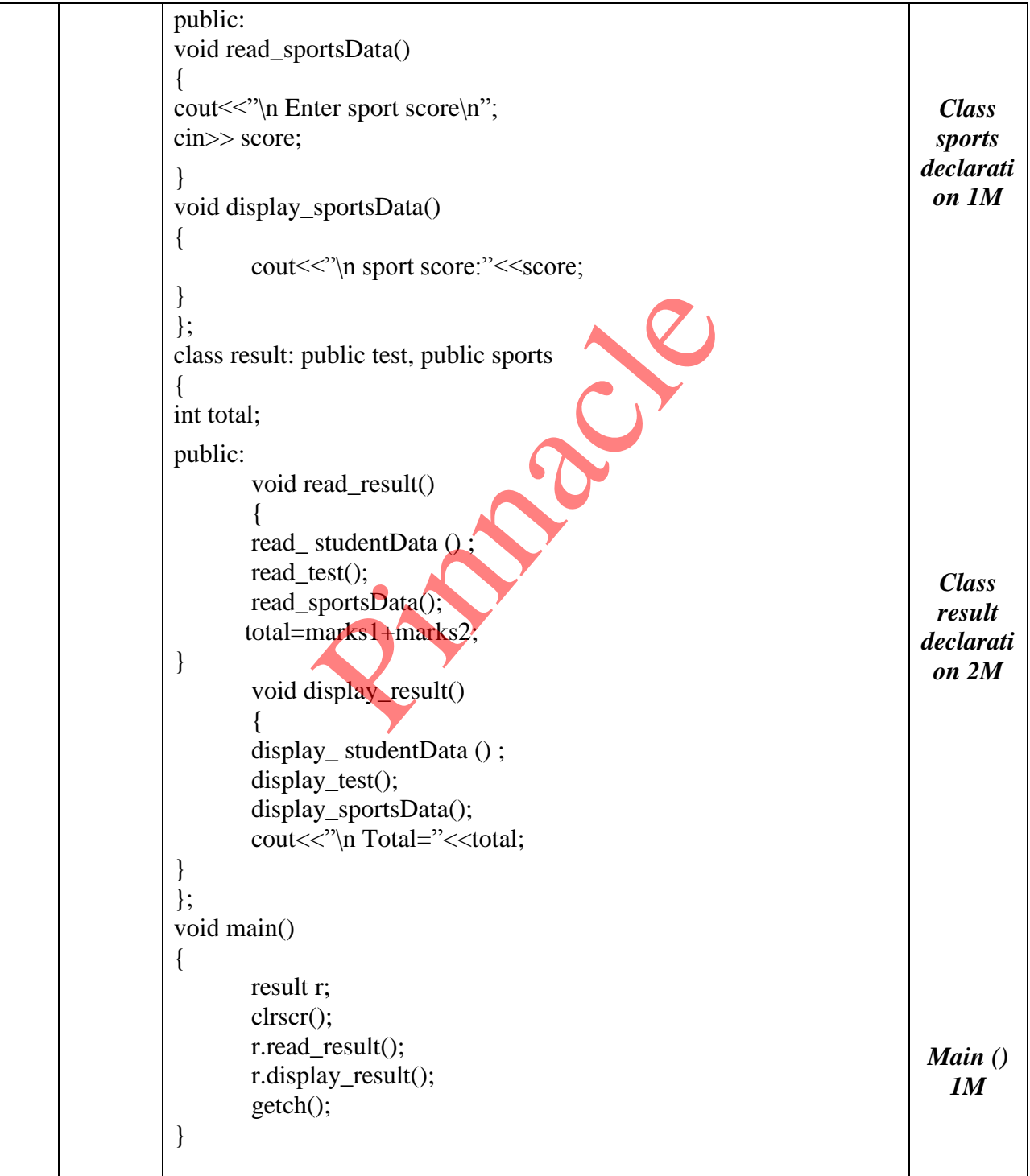

Page **20** / **21**

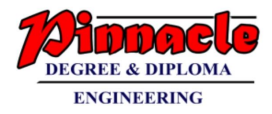

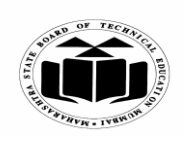

**(Autonomous) (ISO/IEC - 27001 - 2005 Certified)**

### **WINTER – 2019 EXAMINATION MODEL ANSWER**

**Subject: Object Oriented Programming Using C++ Subject Code:**

**22316**

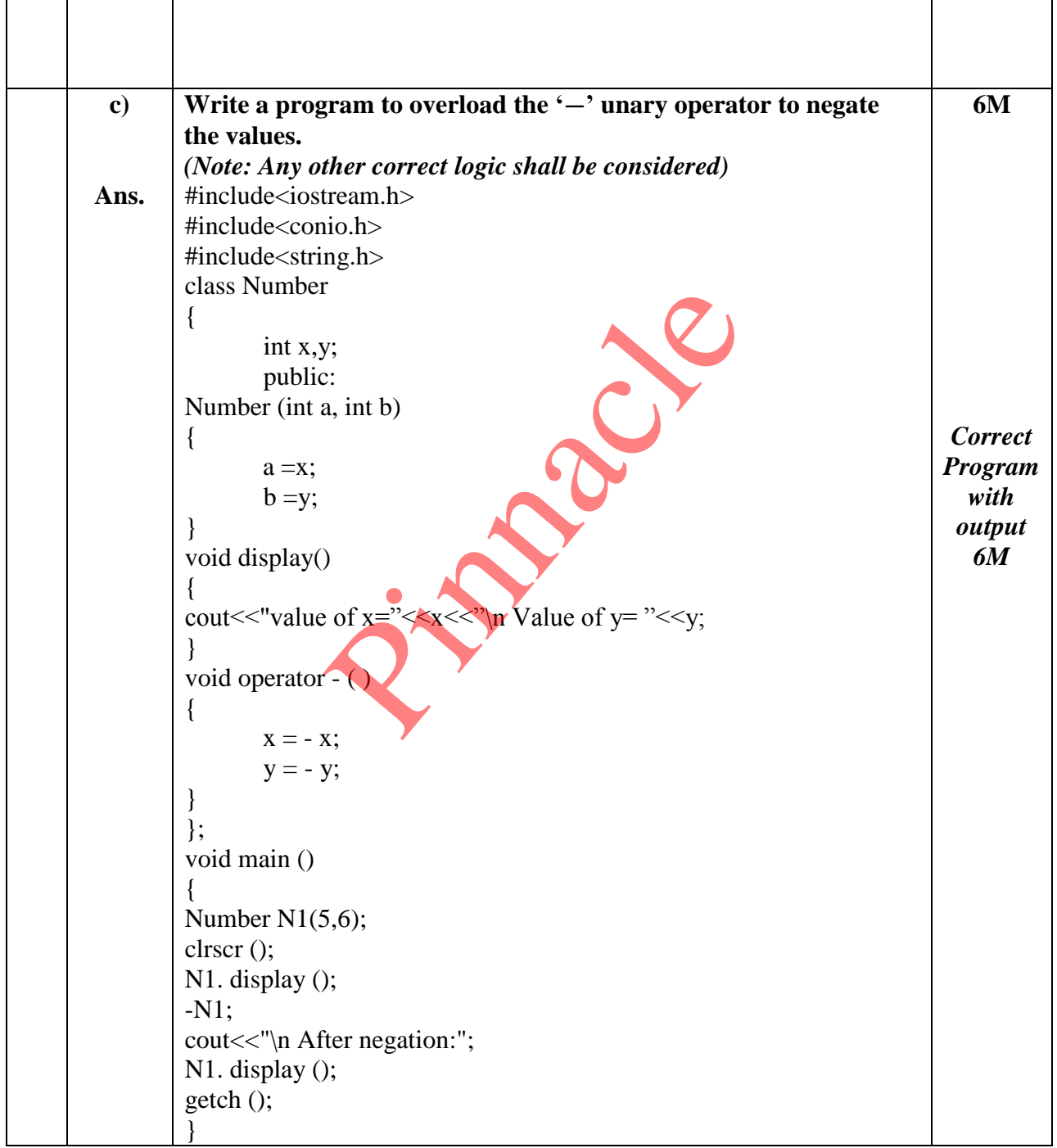